# OS TRASTÁMARA (1492-1518)

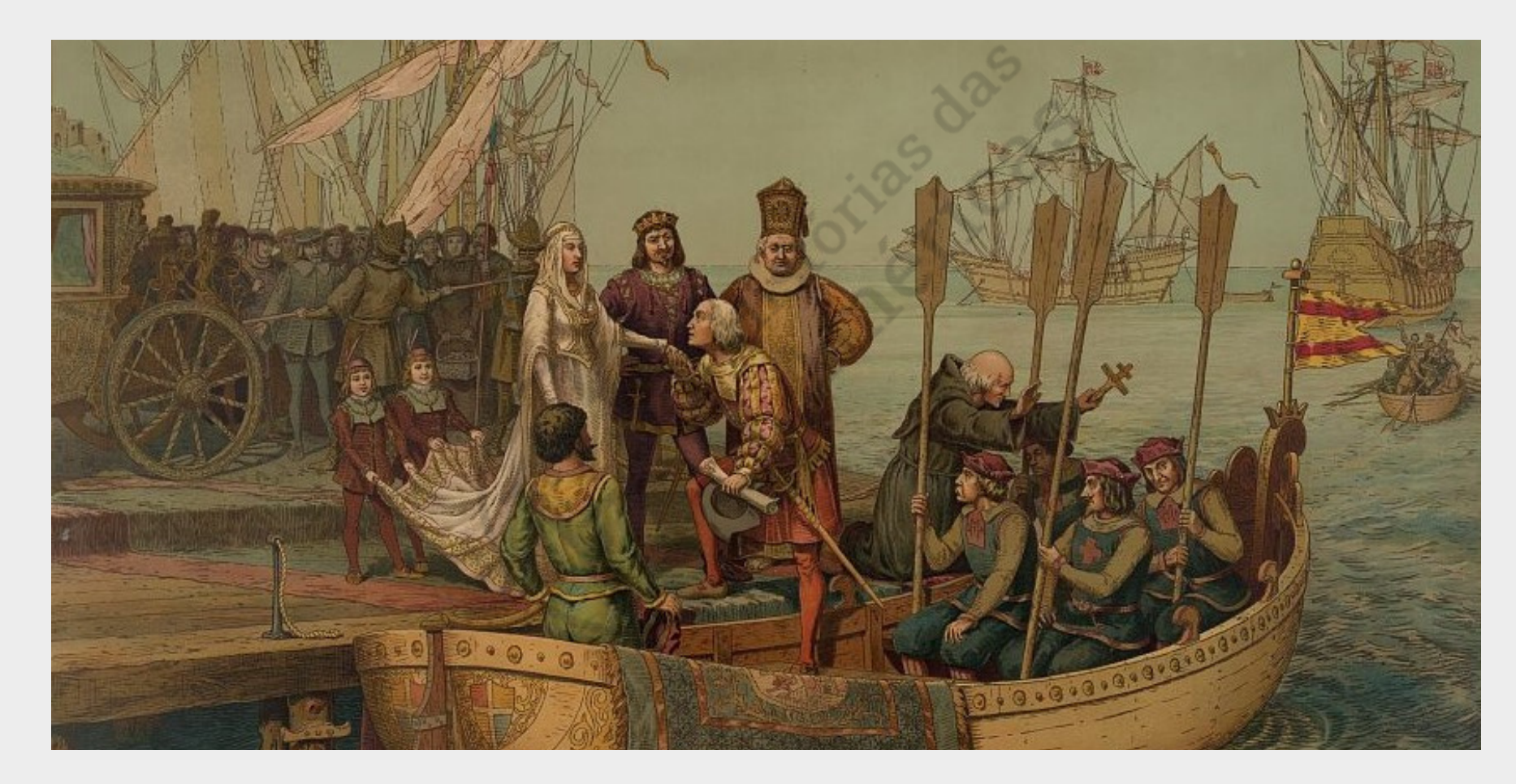

*A primeira viagem*, autor desconhecido, s.d.. Fonte: Library of [Congress](https://www.loc.gov/resource/pga.02392/). Acesso: 28/10/22.

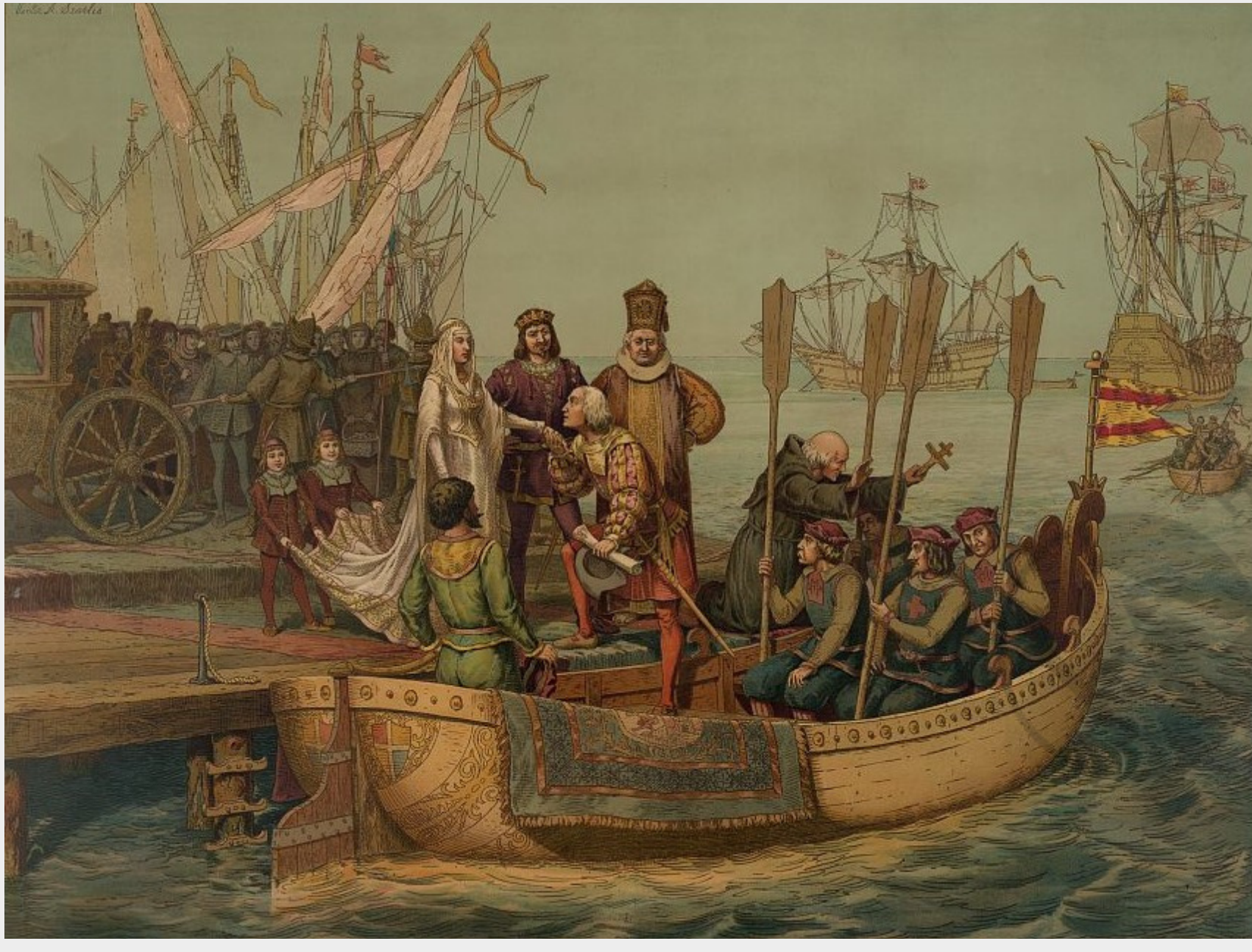

Na imagem, Colombo despede-se da Rainha Isabel e do Rei Fernando em 3 de agosto de 1492.

**Slave** 

*A primeira viagem*, autor desconhecido, s.d.. Fonte: Library of [Congress](https://www.loc.gov/resource/pga.02392/). Acesso: 28/10/22.

Esta sequência de quadros esquemáticos foi elaborada com base em: Guillermo Céspedes del Castillo. "Las Índias en el reinado de los Reyes Católicos". *In*: VICENS VIVES, Jayme (dir.). *Historia de España y América*. t. II, Barcelona: Editorial Vicens-Vives, 1971, p.

493-547.

### 3 Cronologia e fatos para reflexões e conexões [processuais](#page-7-0)  $\rightarrow$

### 1 - [Caracterização](#page-3-0) e contexto

### $2 -$ Experiência Antilhana ou Ensaio Antilhano [\(1492-1518\)](#page-4-0)

Este esquema apresenta, de maneira sucinta, as características mais relevantes da atuação dos Reis Católicos na Hispano-América.

### Caracterização e contexto

<span id="page-3-0"></span>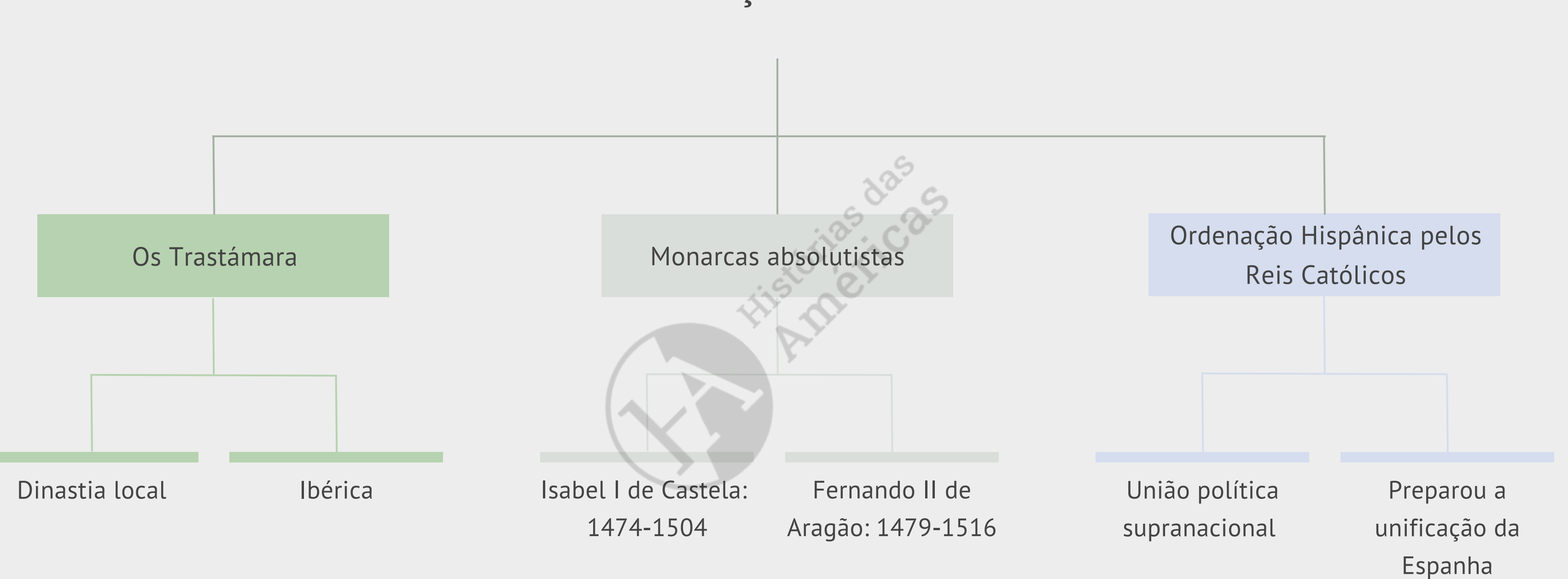

<span id="page-4-0"></span>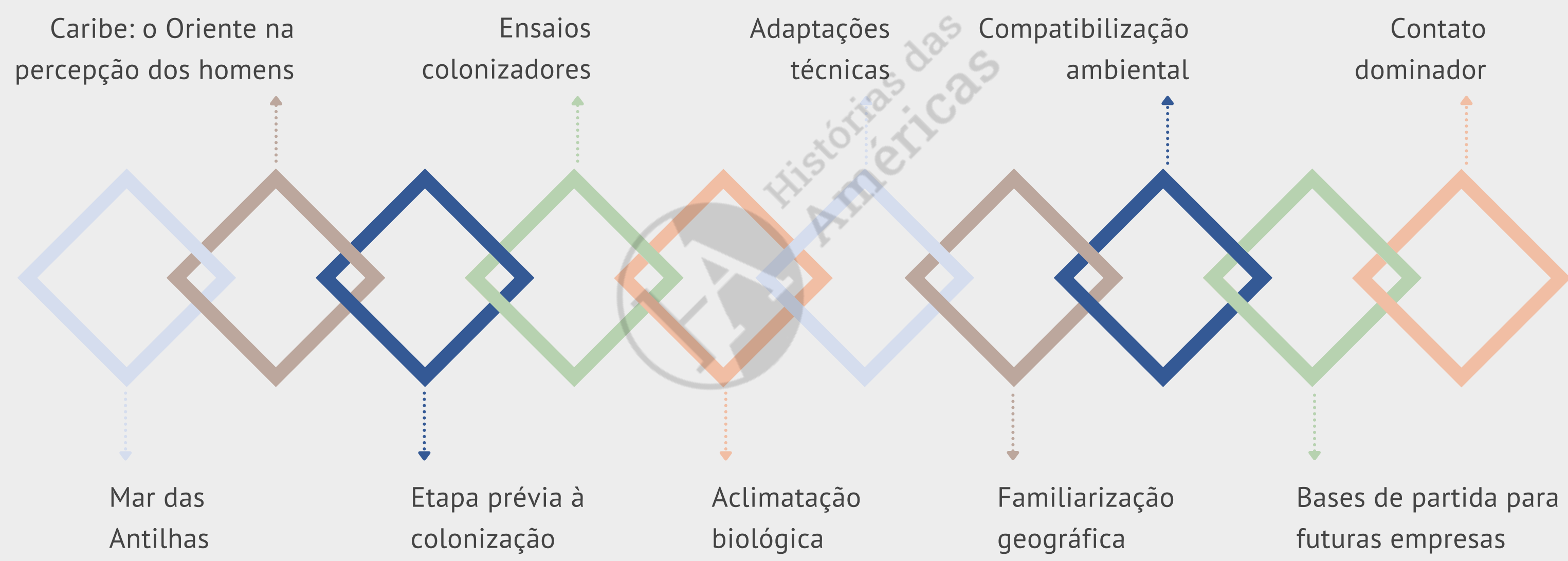

## Experiência antilhana ou Ensaio antilhano (1492-1518)

Mapa das Antilhas. As Grandes Antilhas estão marcadas em verde. Fonte: [Wikimedia](https://commons.wikimedia.org/wiki/File:LocationGreaterAntilles.png) Commons. Acesso: 28/10/22.

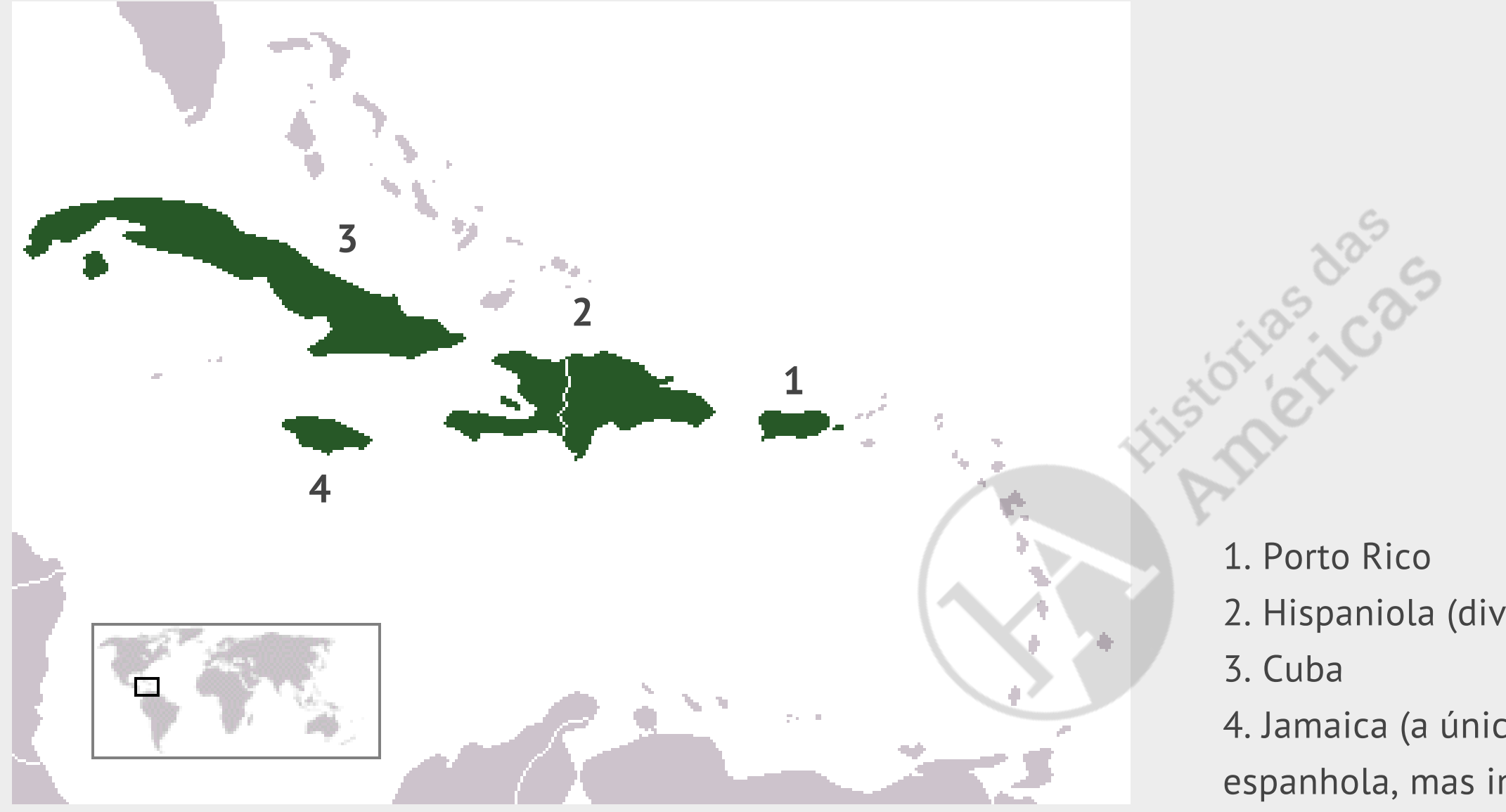

2. Hispaniola (dividida entre Haiti e a República Dominicana)

4. Jamaica (a única das Grandes Antilhas que não era de soberania espanhola, mas inglesa, desde o século XVII).

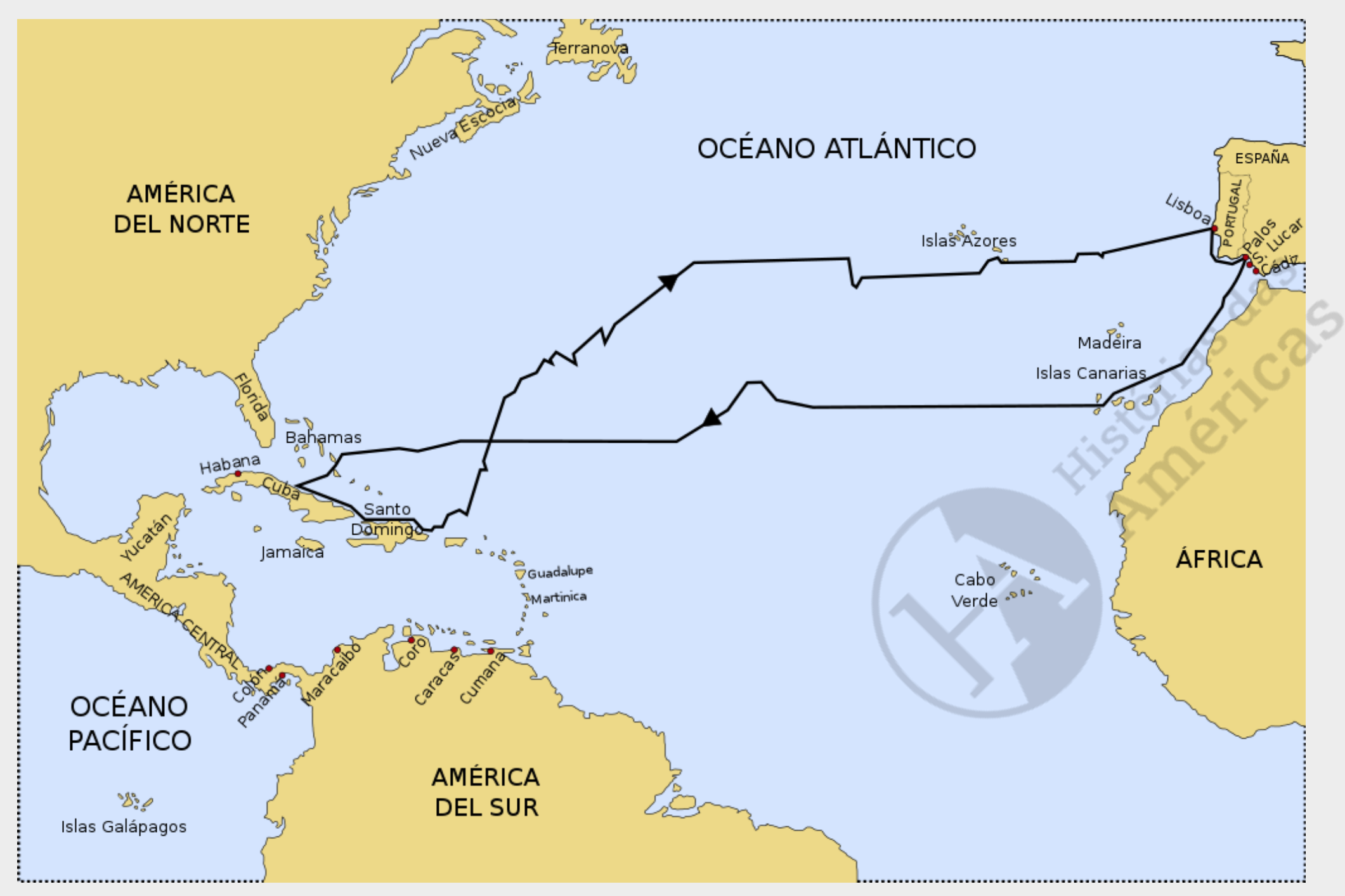

Primeira viagem de Colombo. Fonte: [Wikimedia](https://commons.wikimedia.org/wiki/File:Primer_viaje_de_Col%C3%B3n.svg) Commons. Acesso: 15/03/21.

Reconstrução do itinerário da primeira das quatro viagens que Colombo realizou à América, baseada nas datas do seu diário.

### Cronologia e fatos para reflexões e conexões processuais

<span id="page-7-0"></span>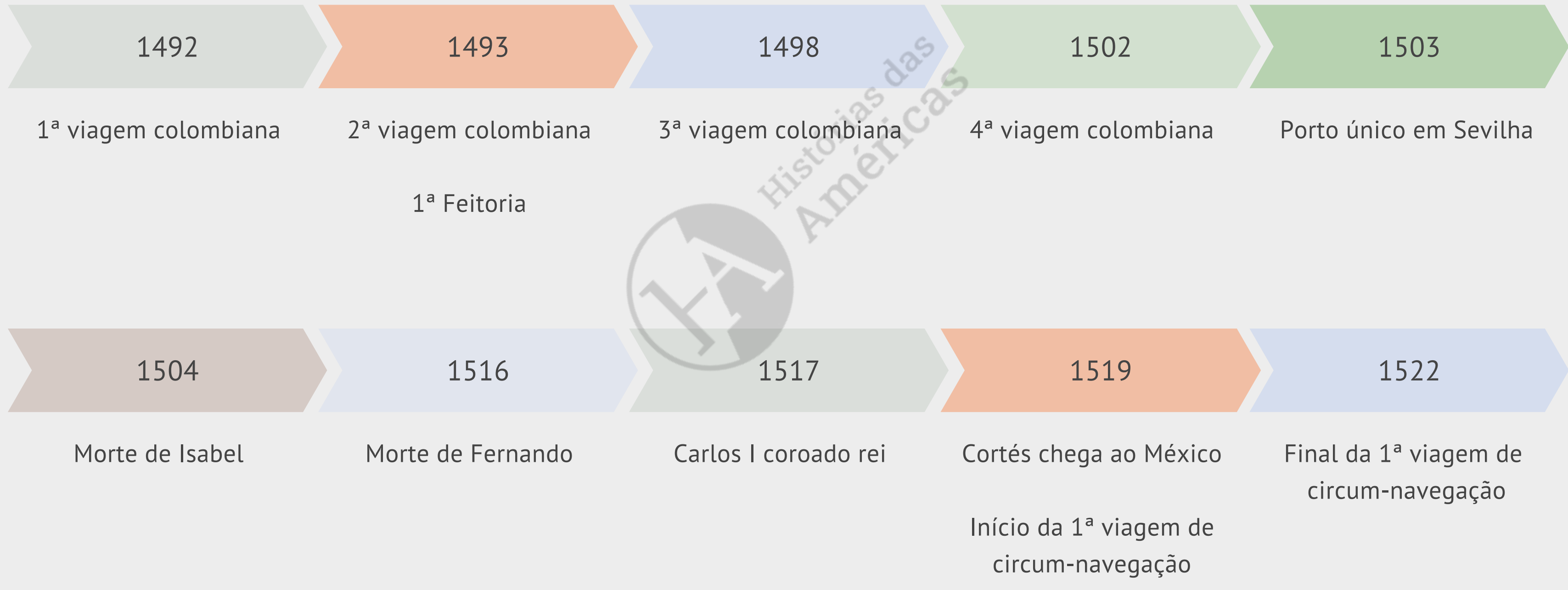

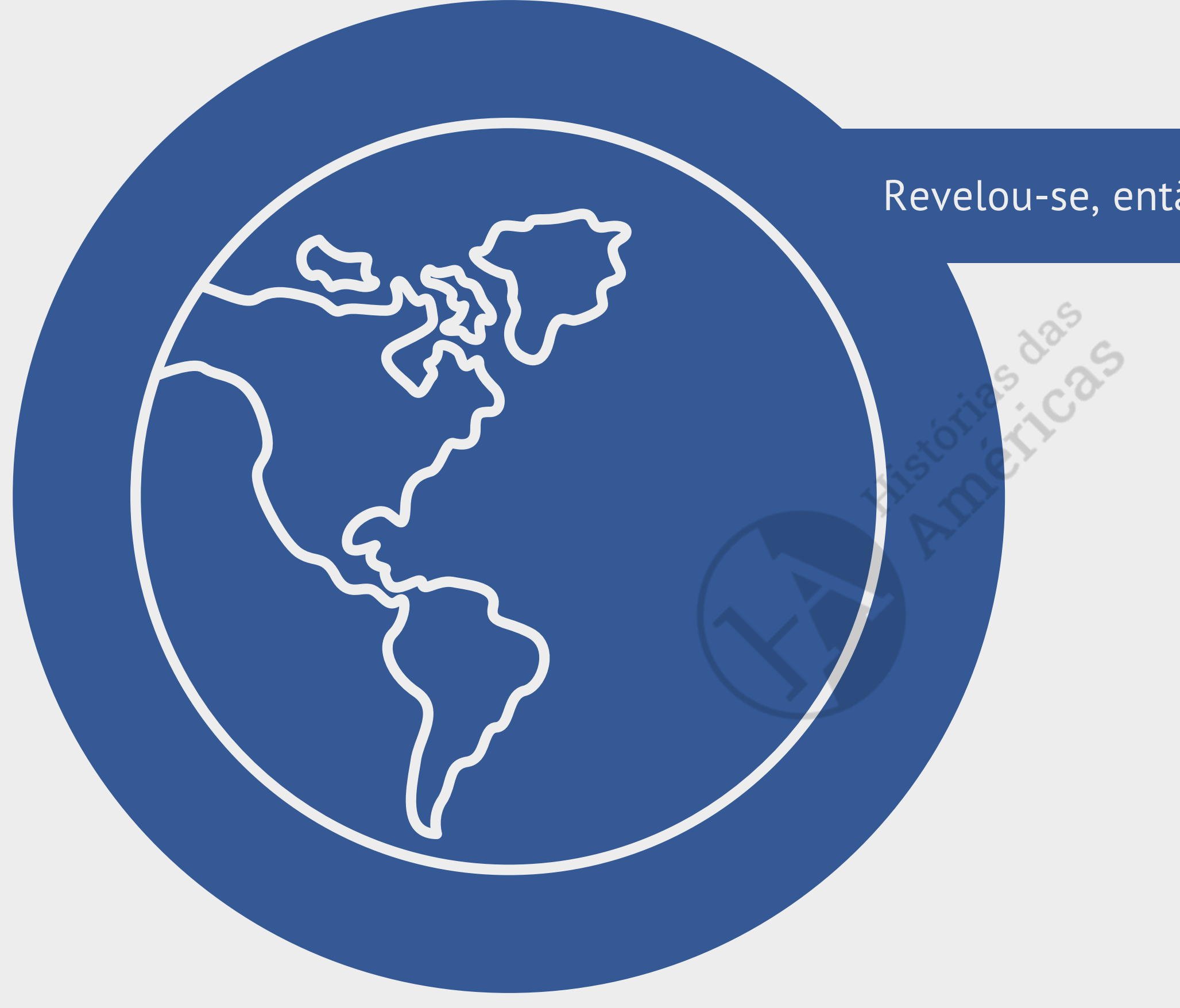

### Revelou-se, então, a continentalidade da América!

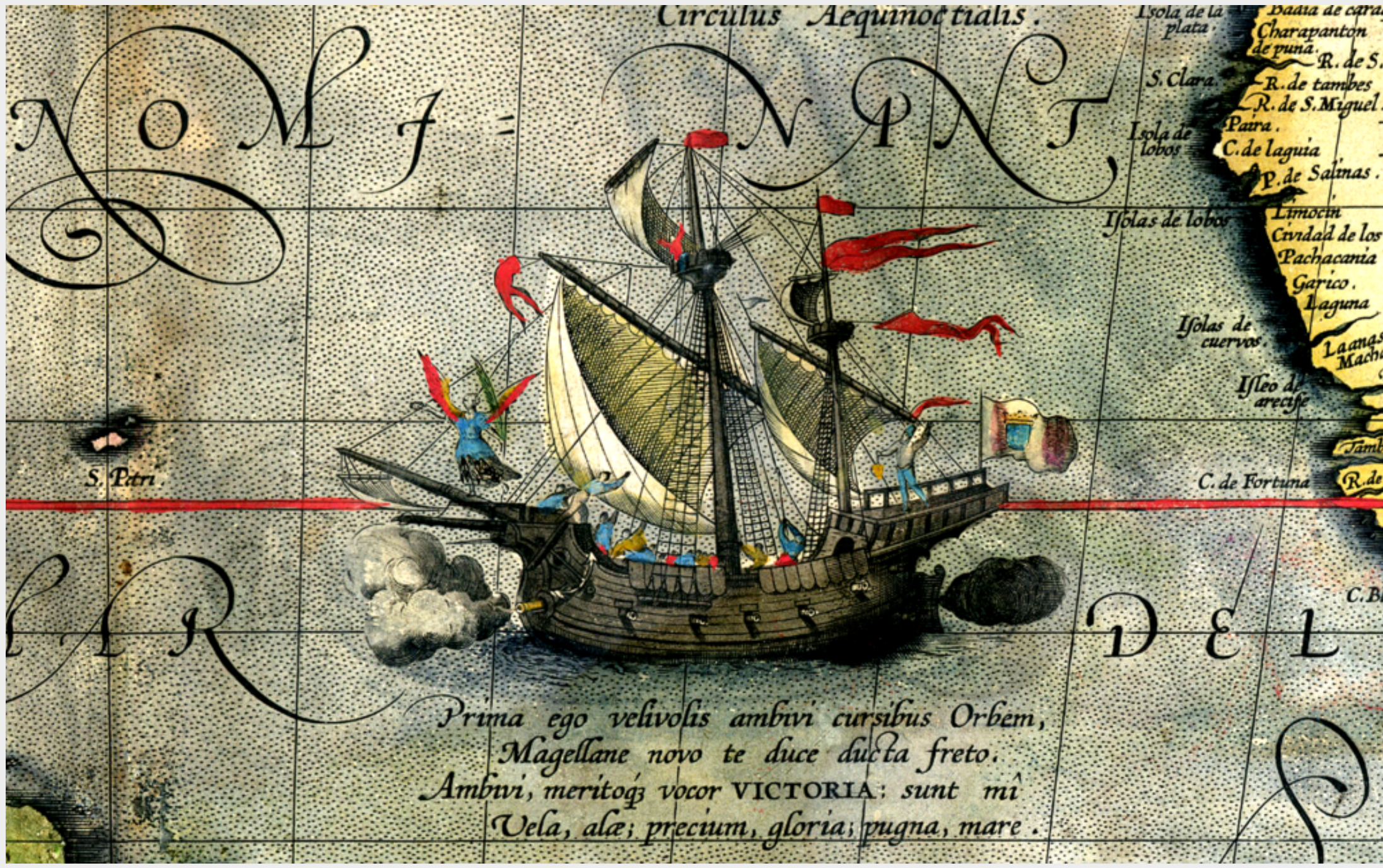

Nau Victoria. Fonte: <u>[Wikim](https://commons.wikimedia.org/wiki/File:Detail_from_a_map_of_Ortelius_-_Magellan%27s_ship_Victoria.png)edia Commons</u>. Acesso: 28/10/2.

etalhe de um mapa de Ortelius representando a Nao Victoria da expedição Magellan-Elcano cruzando o Oceano Pacífico.